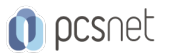

# LPIC-21 - LPIC-2 201 - LINUX ENGINEER 1

Categoria: Linux Professional Institute

## INFORMAZIONI SUL CORSO

 $\overline{a}$ 

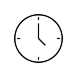

Durata: 5 Giorni

Categoria: Linux Professional Institute

 $\equiv$ 

Qualifica Istruttore: LPI Certified Instructor

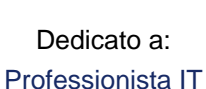

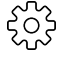

Produttore: LPI

### **OBIFTTIVI**

- Eseguire un'amministrazione avanzata del sistema, comprese le attività comuni relative al kernel Linux, all'avvio e alla manutenzione del sistema.

- Eseguire una gestione avanzata di block storage e file system, nonché di reti avanzate in termini di autenticazione e sicurezza del sistema, inclusi firewall e VPN.

- Installare e configurare i servizi di rete fondamentali, inclusi DHCP, DNS, SSH, server Web, server di file tramite FTP, NFS e Samba, consegna di posta elettronica.

- Supervisionare gli utilizzatori e consigliare la gestione dell'automazione e degli acquisti.

# **PREREQUISITI**

Èobbligatorio aver partecipato ai nostri corsi "LPIC-1 - Linux Administrator 1" e "LPIC-1 - Linux Administrator 2" o aver acquisito conoscenze equivalenti.

### **CONTENUTI**

#### Topic 201: Linux Kernel

- Kernel Components

- Compiling a kernel
- Kernel runtime management and troubleshooting

#### Topic 202: System Startup

- Customizing system startup

- System Recovery

- Alternate Bootloaders

#### Topic 203: Filesystem and Devices

- Operating the Linux filesystem

- Maintaining a Linux filesystem?
- Creating and configuring filesystem options

#### Topic 204: Advanced Storage Device Administration

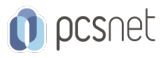

- Configuring RAID

- Adjusting Storage Device Access

- Logical Volume Manager

#### Topic 205: Networking Configuration

- Basic networking configuration

- Advanced Network Configuration
- Troubleshooting Network Issues

#### Topic 206: System Maintenance

- Make and install programs from source

- Backup operations

### INFO

Esame: 201-450 - LPIC-2 Linux Engineer 1 Materiale didattico: Materiale didattico in formato digitale Costo materiale didattico: incluso nel prezzo del corso a Calendario Natura del corso: Operativo (previsti lab su PC)